# **Unlocking the Power of Explainable Artificial Intelligence: A Comprehensive Guide to Interpretable Machine Learning With Python**

In the realm of artificial intelligence (AI), machine learning algorithms have become indispensable tools for extracting insights from vast amounts of data. However, as these algorithms grow increasingly complex, understanding how they arrive at their predictions becomes crucial. Interpretable machine learning addresses this challenge by providing techniques that unveil the inner workings of AI models, transforming them from black boxes into transparent explanations.

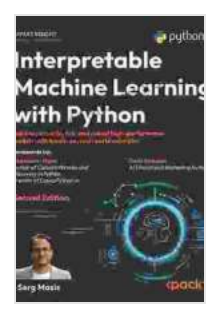

**[Interpretable Machine Learning with Python: Learn to](https://lifestyle.nicksucre.com/reads.html?pdf-file=eyJjdCI6ImhwN2VJQncxc3JcLzF0QlZLRlRjTmVcL0Z3b0FlYmpOc2ZEWUV5Wk5KeUFSVEdHNWg2d3krd0N4V3RBa1dCdk5jemNCdVN5a2UzMmhieG5IaHpPM09iUHMzVUMrY3FmVHR0a2NPdWpWSHBrQzAzOVA2cFlUMTVqZjM0MDlWSHBkMHFHb3llSDRCYlY4SG43YXpCRk5VcFpVcTZaSXduVDRRWVFUQmVXcjQyV1M4bGRHazFQeE9QdVFVUngrUzFUM2hiRmIzZFk3MHpmZytUNUFKaGV5Qld2b0UyelIyUmF1dzRRNVpSMWZjZExOZVhDQUQyWldtZWRtMkhzbDI3WDFmWU9aZ1wvQmw0czg3MTh2d2hVZ0FzNktjSDMwU0QrRHp6WUx4VFZDTU5XdlRBPSIsIml2IjoiNDIxNThmZWM1MjVlYzdlZGU3YzUxYmE1YzllMDJkMGIiLCJzIjoiMmMxNGZjYzgwYTk4NWE1OCJ9) build interpretable high-performance models with hands-on real-world examples** by Therese A. Rando

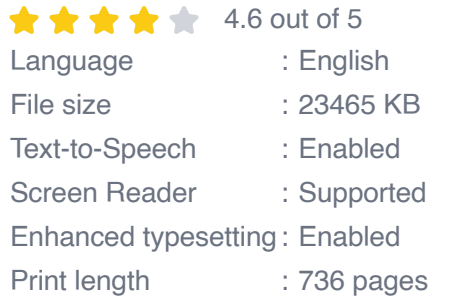

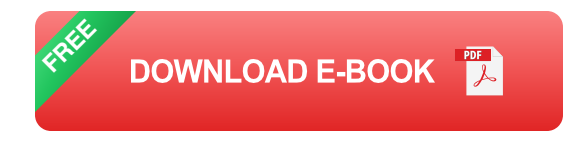

## **Why Interpretability Matters**

Interpretability empowers various stakeholders in the AI development process:

- **Developers and Data Scientists:** Debug and improve models, m. identify biases, and gain deeper understanding of algorithm behavior.
- **Business Users and Decision-Makers:** Understand the rationale behind model predictions, enabling informed decision-making and trust in AI systems.
- **Regulators and Compliance Officers:** Ensure compliance with m. regulations requiring transparency and explainability in AI systems.

#### **Interpretable Machine Learning Techniques**

A diverse range of techniques contribute to interpretable machine learning:

### **1. Decision Trees**

Decision trees are intuitive models that represent decisions as a series of if-else rules. Each node in the tree represents a feature, while the branches represent the decision made based on that feature. Decision trees provide a hierarchical visualization of the model's decision-making process.

## **2. Feature Importance**

Feature importance measures the impact of each feature on the model's predictions. Techniques like Gini importance and permutation importance quantify the contribution of individual features, aiding in understanding which factors drive model outcomes.

## **3. Partial Dependence Plots**

Partial dependence plots visualize the relationship between a target variable and a specific feature, while averaging out the effects of other features. They help identify non-linear relationships and interactions between features.

## **4. Shapley Values**

Shapley values distribute the prediction of a model fairly among its input features. They provide a comprehensive assessment of feature importance, accounting for feature interactions and non-linearities.

## **5. Local Interpretable Model-Agnostic Explanations (LIME)**

LIME is a model-agnostic technique that locally approximates any blackbox model. It generates interpretable explanations for individual predictions by fitting a simple, interpretable model to the neighborhood of the data point being explained.

## **Python Libraries for Interpretable Machine Learning**

Python's vibrant ecosystem offers robust libraries for interpretable machine learning:

- **SHAP:** A versatile library for calculating and visualizing Shapley a. values.
- **LIME:** A powerful framework for generating local interpretable u, explanations for machine learning models.
- **ELI5:** A user-friendly library that simplifies the explanation of complex machine learning concepts.
- **Imblearn:** A comprehensive library for handling imbalanced datasets, a. including techniques for interpretability.

## **Real-World Applications**

Interpretable machine learning finds applications in various domains, including:

- **Healthcare:** Explaining patient risk predictions and treatment  $\blacksquare$ recommendations.
- **Finance:** Understanding loan approval decisions and identifying u, factors influencing credit scores.
- **Manufacturing:** Optimizing production processes by interpreting the m. impact of variables on product quality.
- **Transportation:** Analyzing ride-sharing data to improve route planning a. and predict demand.

## **Case Study: Interpreting a Random Forest Model**

Consider a random forest model for predicting house prices. Using the SHAP library, we can calculate Shapley values to assess feature importance:

python import shap import pandas as pd

# Load data df = pd.read  $csv('house prices.csv')$ 

# Train random forest model model = RandomForestClassifier() model.fit(df.drop('price', axis=1),df['price'])

# Calculate Shapley values explainer = shap.TreeExplainer(model) shapley\_values = explainer.shap\_values(df.drop('price', axis=1))

# Plot feature importance shap.plots.bar(shapley\_values)

The resulting bar plot reveals that the most influential features are 'square\_feet', 'num\_bedrooms', and 'num\_bathrooms'. This interpretation aids in understanding the factors that drive house prices and enables informed decision-making.

#### **Best Practices for Interpretability**

To enhance interpretability in machine learning projects:

- **Select interpretable models:** Opt for models like decision trees or  $\blacksquare$ linear regression, which offer inherent interpretability.
- **Use interpretability techniques:** Leverage the techniques discussed a. here to make black-box models more transparent.
- **Communicate findings effectively:** Tailor explanations to the ú. audience's level of technical expertise, using visualizations and plain language.
- **Consider ethical implications:** Be mindful of the potential biases and ú. unintended consequences of interpretable AI systems.

Interpretable machine learning is a transformative approach that empowers us to unravel the complexities of AI models. By employing a range of techniques and leveraging Python libraries, we can gain valuable insights into how models make predictions. This understanding fosters trust, enables informed decision-making, and unlocks the full potential of AI in various real-world applications. As the field of AI continues to evolve, interpretability will become increasingly essential for responsible and ethical development and deployment of AI systems.

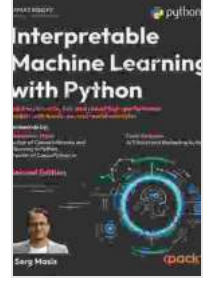

**[Interpretable Machine Learning with Python: Learn to](https://lifestyle.nicksucre.com/reads.html?pdf-file=eyJjdCI6ImhwN2VJQncxc3JcLzF0QlZLRlRjTmVcL0Z3b0FlYmpOc2ZEWUV5Wk5KeUFSVEdHNWg2d3krd0N4V3RBa1dCdk5jemNCdVN5a2UzMmhieG5IaHpPM09iUHMzVUMrY3FmVHR0a2NPdWpWSHBrQzAzOVA2cFlUMTVqZjM0MDlWSHBkMHFHb3llSDRCYlY4SG43YXpCRk5VcFpVcTZaSXduVDRRWVFUQmVXcjQyV1M4bGRHazFQeE9QdVFVUngrUzFUM2hiRmIzZFk3MHpmZytUNUFKaGV5Qld2b0UyelIyUmF1dzRRNVpSMWZjZExOZVhDQUQyWldtZWRtMkhzbDI3WDFmWU9aZ1wvQmw0czg3MTh2d2hVZ0FzNktjSDMwU0QrRHp6WUx4VFZDTU5XdlRBPSIsIml2IjoiNDIxNThmZWM1MjVlYzdlZGU3YzUxYmE1YzllMDJkMGIiLCJzIjoiMmMxNGZjYzgwYTk4NWE1OCJ9) build interpretable high-performance models with hands-on real-world examples** by Therese A. Rando

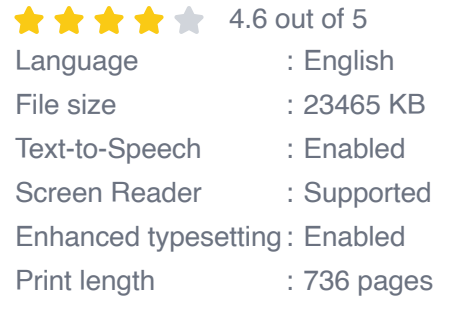

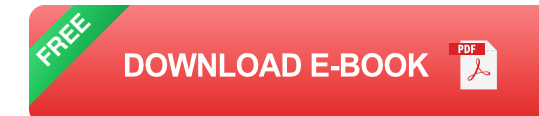

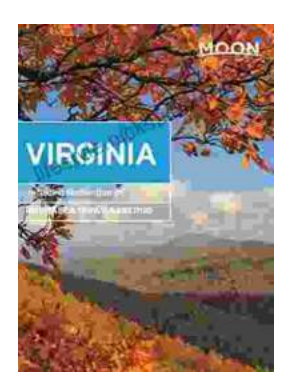

## **[Unveiling the Hidden Gem: Moon, Virginia - A](https://lifestyle.nicksucre.com/book/Unveiling%20the%20Hidden%20Gem%20Moon%20Virginia%20A%20Washington%20DC%20Travel%20Guide.pdf) Washington DC Travel Guide**

Nestled within the picturesque Loudoun Valley, just a stone's throw from the bustling metropolis of Washington DC, lies a charming town called Moon, Virginia....

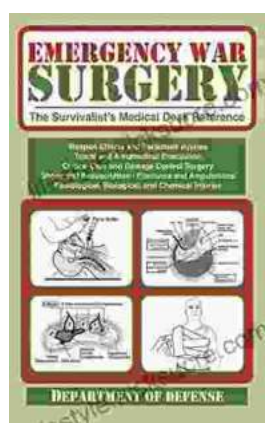

# **[The Ultimate Survivalist's Medical Guide: A](https://lifestyle.nicksucre.com/book/The%20Ultimate%20Survivalists%20Medical%20Guide%20A%20Comprehensive%20Review%20of%20The%20Survivalist%20Medical%20Desk%20Reference.pdf) Comprehensive Review of The Survivalist Medical Desk Reference**

In the realm of survivalism, medical knowledge stands as a paramount skill. The ability to diagnose and treat injuries and illnesses in remote or...